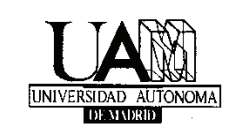

## **APELLIDOS (MAYÚSCULAS)\_\_\_\_\_\_\_\_\_\_\_\_\_\_\_\_\_\_\_\_\_\_\_\_\_\_\_\_\_\_\_\_\_\_\_\_\_\_\_\_\_\_\_\_\_\_**

## NOMBRE (MAYÚSCULAS):

**DNI:**  $\blacksquare$ 

**GRUPO:\_\_\_\_\_\_\_\_\_\_\_ FIRMA:\_\_\_\_\_\_\_\_\_\_\_\_\_\_\_\_\_\_\_\_** 

**Tiempo: Dos horas. Sin libros ni apuntes, pueden usarse calculadoras.** 

**El examen se compone de 2 preguntas de desarrollo (PD), 5 cuestiones (C) cortas y 2 problemas (P). La puntación de cada una de ellas se muestra en el enunciado.** 

**Para que el examen haga media con la primera parte de la asignatura es necesario sacar más de cuatro puntos de calificación, la entrega de este examen supone la aceptación expresa de estas normas de evaluación. El alumno al entregar el examen debe firmar la hoja de asistencia para que el examen sea corregido.** 

**La fecha estimada de la publicación de notas es de quince días desde hoy.** 

**PD1 (1,75 p) Traceroute/tracert.** Explique para que sirve la aplicación *Traceroute*/*Ttracert* así como su funcionamiento a nivel de red y transporte. Dispone un máximo de una cara para contestar.

**PD2 (1,25 p) Tunelización**/**Tunneling**. Explique el método de tunelización/*tunneling*, como solución temporal en la transición de IPv4 a IPv6. Dispone un máximo de media cara para contestar.

Dada la captura **Wireshark** de las figuras 2 y 3, que muestra dos paquetes de los múltiples generados por una conexión a la página web de la escuela iniciada desde un laboratorio de la misma:

**C1 (0,5 p)** Muestre los cálculos realizados y los bytes que facilitan la información (cuéntelos desde 0) para determinar el tamaño de los datos transportados por el protocolo de transporte (datos a nivel de aplicación) en el paquete mostrado en la **figura 2**.

**C2 (0,5p)** Indique los bytes (cuéntelos desde 0) que identifican el número de secuencia del paquete de la **figura 3** y expréselo en decimal.

**C3 (0,5p)** Complete los números de secuencia y de reconocimiento que faltan asumiendo TCP:

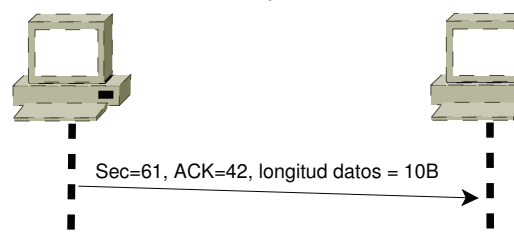

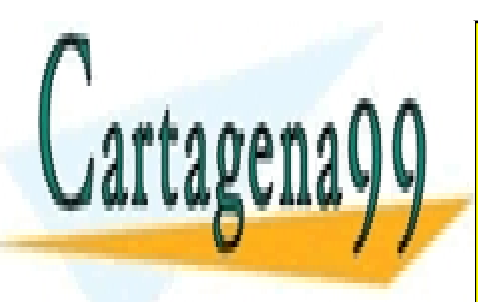

CLASES PARTICULARES, TUTORÍAS TÉCNICAS ONLINE <u>LLAMA O ENVÍA WHATSAPP: 689 45 44 70</u>

**CALLIMATE LESSONS FOR SCIENCE STUDENTS** CALL OR WHATSAPP:689 45 44 70

www.cartagena99.com no se hace responsable de la información contenida en el presente documento en virtud al Artículo 17.1 de la Ley de Servicios de la Sociedad de la Información y de Comercio Electrónico, de 11 de julio de 2002. Si la información contenida en el documento es ilícita o lesiona bienes o derechos de un tercero háganoslo saber y será retirada.

- - -

**P1 (2,5p) Tablas de encaminamiento**. Observe la figura 1, muestra una red de comunicaciones **IPv4** sobre **Ethernet** de una oficina. Todo las interfaces están configuradas con máscara de red igual a 255.255.255.240.

Asuma que la tabla de encaminamiento está configurada manualmente en cada router (R*n*), muestre las entradas de dicha tabla para los routers R1,R2 y R3 (numere las interfaces como quiera en el dibujo). R3 trabaja como router **NAT**. R3 y R4 tienen salida a Internet.

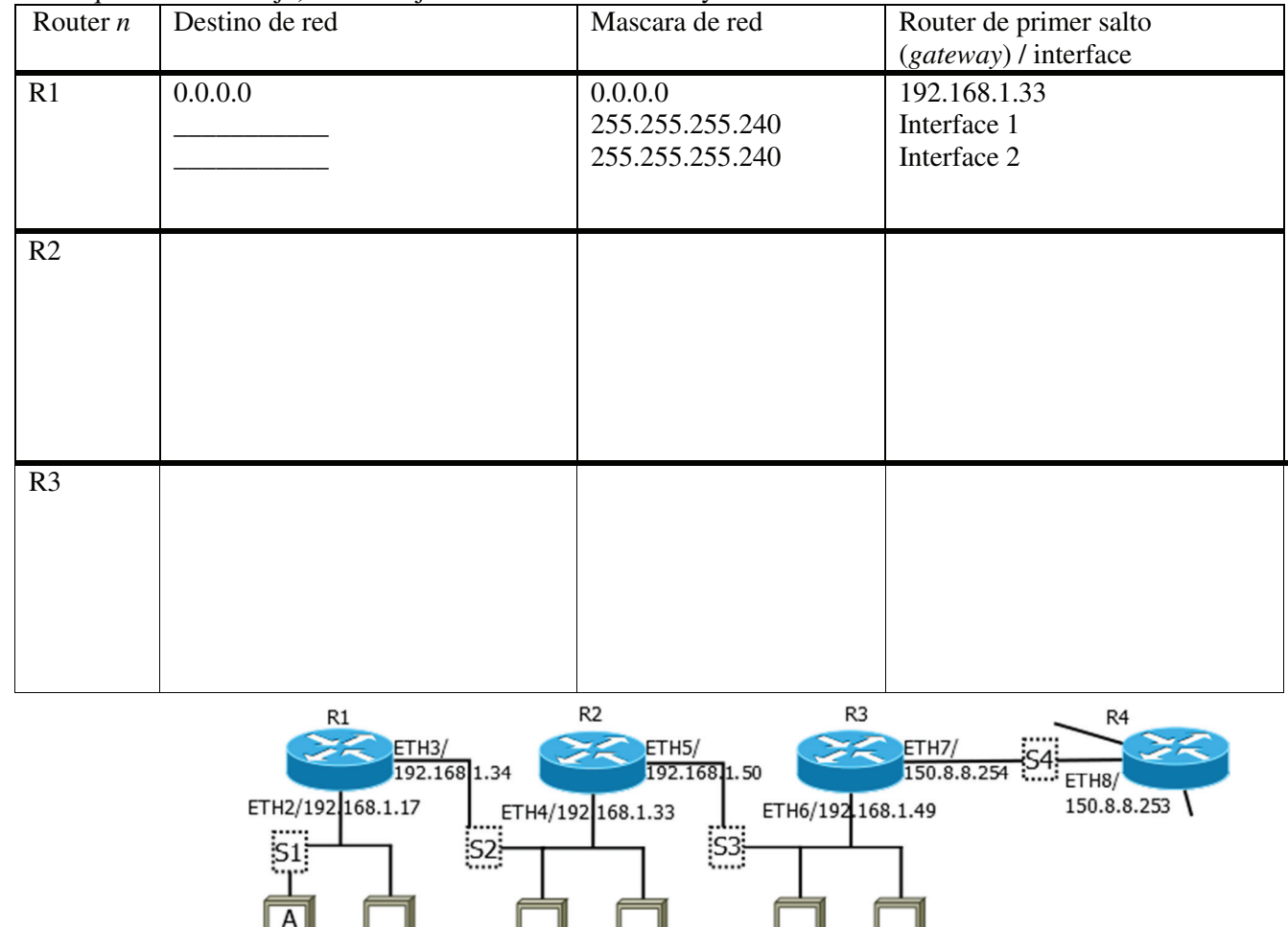

ETH1/192.168.1.18 192.168.1.19 192.168.1.35 192.168.1.36 192.168.1.51 192.168.1.52

Figura 1

**P2 (2 p) Direccionamiento IP**. Asuma de nuevo la arquitectura mostrada en la Figura 1. El equipo situado en la esquina inferior izquierda (etiquetado como *A*), se conecta con un servidor web externo con dirección pública. Asuma que la dirección IP de este servidor web es *W*. Muestre, usando una tabla similar a la propuesta, los valores de los campos pedidos para el primer paquete de datos que *A* envía al servidor web. Note que algunos campos pueden tener varios valores validos (determine solo uno) y que se pide estos valores en distintos puntos de medida (Sonda *n*) etiquetados como S1, S2, S3 y S4. Dese cuenta que ETH*n* representa en la figura una dirección MAC concreta.

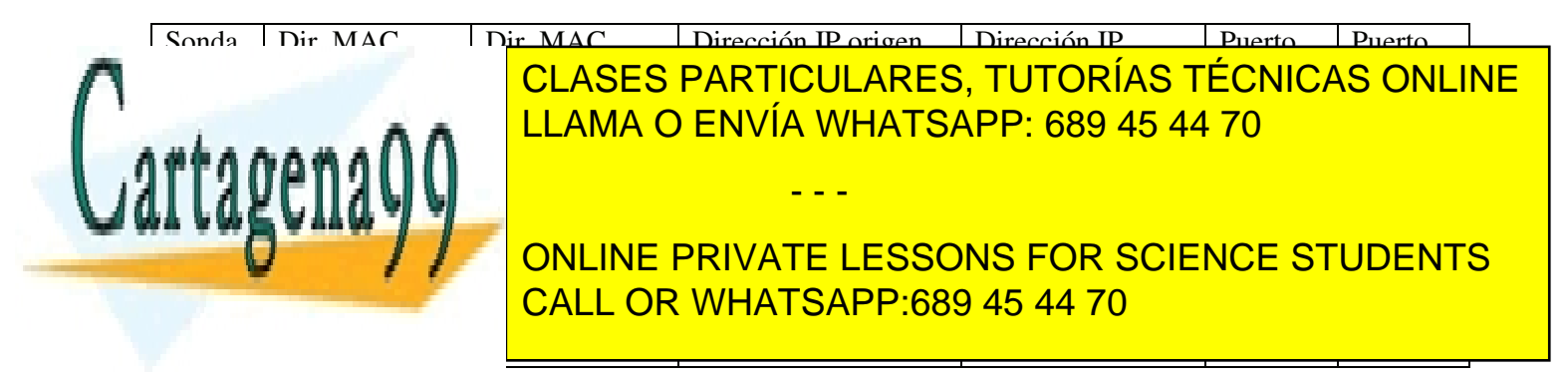

www.cartagena99.com no se hace responsable de la información contenida en el presente documento en virtud al Artículo 17.1 de la Ley de Servicios de la Sociedad de la Información y de Comercio Electrónico, de 11 de julio de 2002. Si la información contenida en el documento es ilícita o lesiona bienes o derechos de un tercero háganoslo saber y será retirada.

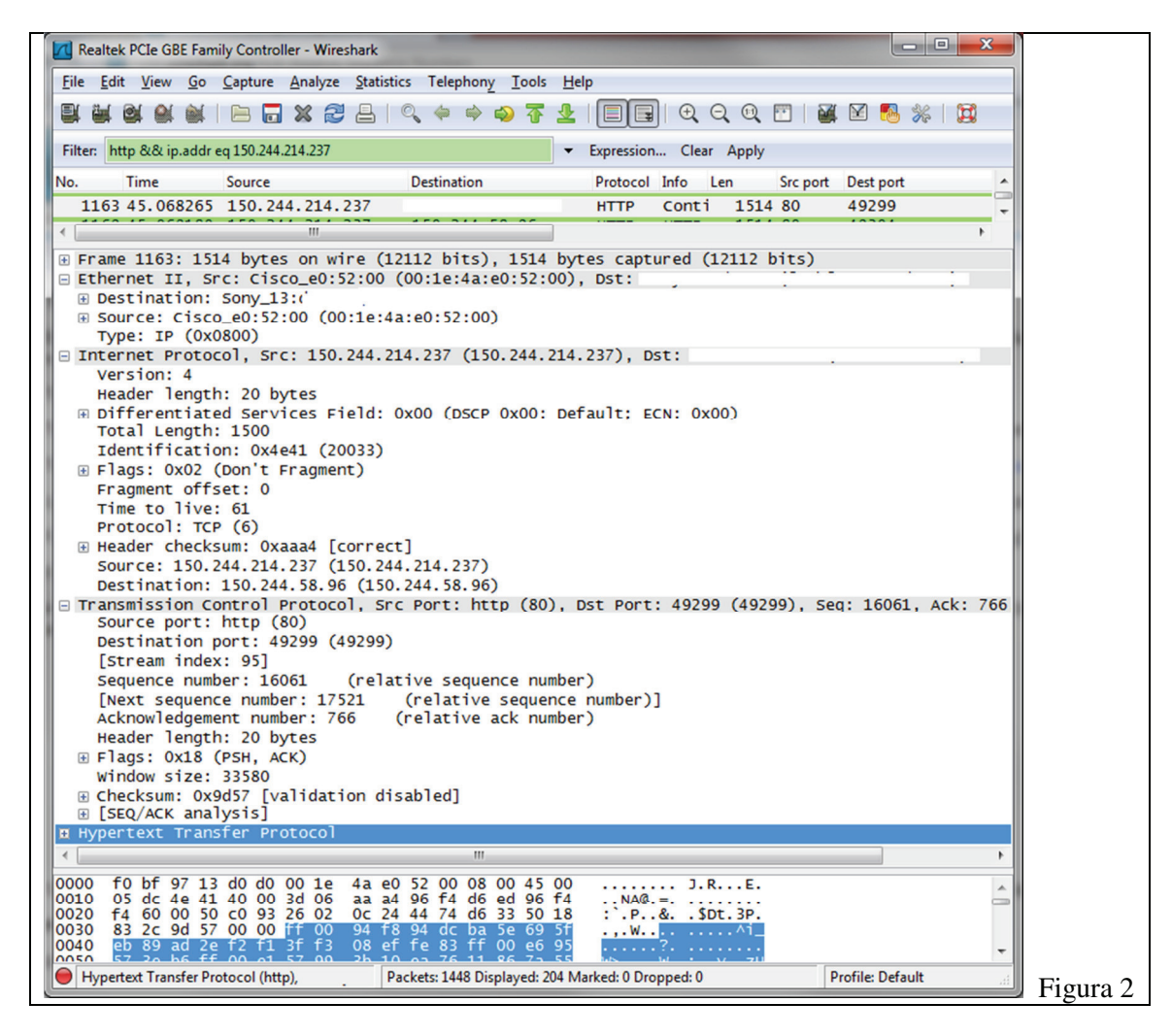

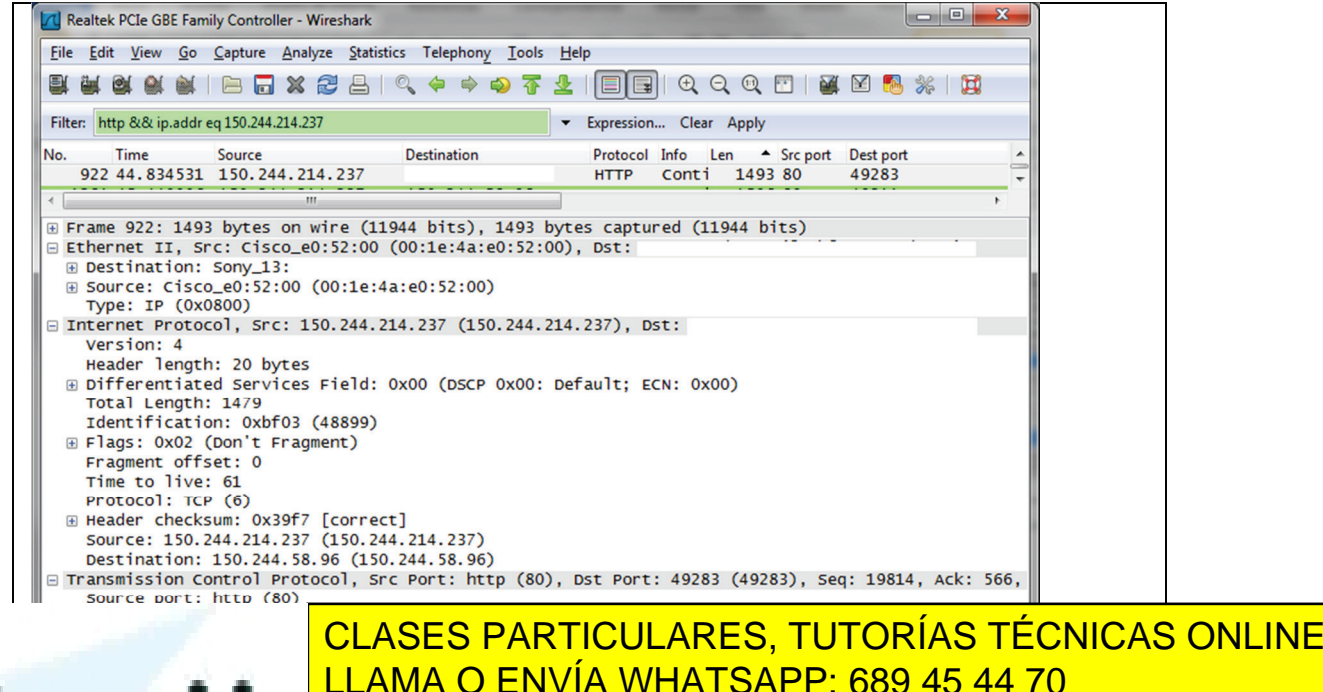

ONLINE PRIVATE LESSONS FOR SCIENCE STUDENTS CALL OR WHATSAPP:689 45 44 70

prendedo  $\frac{3}{2}$  c  $2\overline{f}$   $61$ 0040 70 72 65 6e 64 65 64 Hypertext Transfer Protocol (http), Packets: 1448 Displayed: 204 Marked: 2 Dropped: 0 Profile: Default

**Lartagen** 

Figura 3<br><del>>n Virtud al</del> www.cartagena9<del>9.com no se hace responsable de la información contenida en el presente documento en i</del> Artículo 17.1 de la Ley de Servicios de la Sociedad de la Información y de Comercio Electrónico, de 11 de julio de 2002. Si la información contenida en el documento es ilícita o lesiona bienes o derechos de un tercero háganoslo saber y será retirada.

- - -